Pensieve header: Implementing \$\rho\_1\$, and also \$\rho\_d\$.

```
nb2tex$TeXFileName = "Rho1.tex";
```
*pdf*

*exec*

## Preliminaries

```
pdf
```
This is Rho.nb of<http://drorbn.net/oa22/ap>.

*In[ ]:=* **SetDirectory["C:\\drorbn\\AcademicPensieve\\Talks\\Oaxaca-2210"];**

*pdf*

```
In[ ]:=
       Once[<< KnotTheory`; << Rot.m];
```
pdf

Loading KnotTheory` version of February 2, 2020, 10:53:45.2097. Read more at http://katlas.org/wiki/KnotTheory.

pdf

Loading Rot.m from http://drorbn.net/la22/ap to compute rotation numbers.

#### *pdf*

### The Program

*pdf*

*In[ ]:=*

```
R_1[s_1, i_2, j_1]:=s\left(g_{ji}(g_{j^*,j}+g_{j,j^*}-g_{ij})-g_{ii}(g_{j,j^*}-1)-1/2\right);Z[K_] := Module{Cs, φ, n, A, s, i, j, k, Δ, G, ρ1},
       {Cs, φ} = Rot[K]; n = Length[Cs];
      A = IdentityMatrix[2 n + 1];
       Cases \Big[ Cs, {s_, i_, j_} :→ \Big(\mathbb{A}[[\{i, j\}, \{i+1, j+1\}]] += \begin{pmatrix} -T^5 & T^5 - 1 \\ 0 & -1 \end{pmatrix} \Big) };
      Δ = T(-Total[φ]-Total[Cs〚All,1〛])/2 Det[A];
      G = Inverse[A];
       \rho\mathbb{1} = \sum_{k=1}^n R_k \otimes \mathbb{C} \mathbb{S} \llbracket k \rrbracket - \sum_{k=1}^{2n} \varphi \llbracket k \rrbracket (\mathbf{g}_{kk} - \mathbf{1} / 2) ;Factor@\left\{\Delta, \Delta^2, \rho \mathbf{1} \right\}, \alpha \perp^* \Rightarrow \alpha + \mathbf{1} \right), \mathbf{g}_{\alpha_-, \beta_-} \Rightarrow \mathbb{G}[\![\alpha, \beta]\!];
```
## The First Few Knots

#### *pdf*

*pdf*

*In[ ]:=* TableForm  $\left[\text{Table}\left[\text{Join}\left[\left\{\text{K}\left[\text{1}\right]\right]_{\text{K}\left[\text{2}\right]}\right\}, \text{ Z[K]}\right], \text{ {K, AllKnots} }\left[\{3, 6\}\right]\right\}\right]$ , TableAlignments  $\rightarrow$  Center]

pdf

KnotTheory: Loading precomputed data in PD4Knots`.

*Out[ ]//TableForm= pdf*

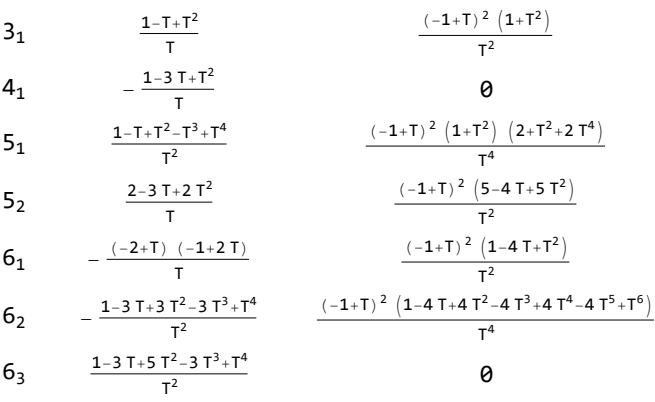

*tex*

\def\nbpdfText#1{\vskip -3mm\[\includegraphics[width=0.4\linewidth]{#1}\quad p=1-T^s \]}

*pdf*

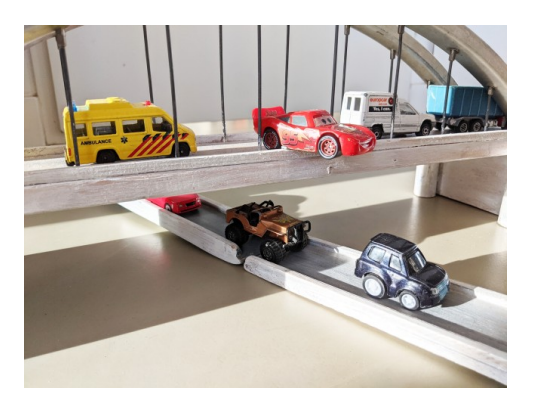

*tex*

*tex*

\def\nbpdfText#1{\vskip 1mm\par\noindent\includegraphics{#1}}

\needspace{2in}

*pdf*

Fast!

*tex*

\[ \resizebox{\linewidth}{!}{\import{../Waco-2203/}{GST48-Marked.pdf\_t}} \]

*In[ ]:= pdf* **Timing@ ZGST48 = EPDX14,1, X2,29, X3,40, X43,4, X26,5, X6,95, X96,7, X13,8, X9,28, X10,41, X42,11, X27,12, X30,15, X16,61, X17,72, X18,83, X19,34, X89,20, X21,92, X79,22, X68,23, X57,24, X25,56, X62,31, X73,32, X84,33, X50,35, X36,81, X37,70, X38,59, X39,54, X44,55, X58,45, X69,46, X80,47, X48,91, X90,49, X51,82, X52,71, X53,60, X63,74, X64,85, X76,65, X87,66, X67,94, X75,86, X88,77, X78,93** *Out[ ]= pdf* 170.313, - -1 + 2 T - T<sup>2</sup> - T<sup>3</sup> + 2 T<sup>4</sup> - T<sup>5</sup> + T8 -1 + T<sup>3</sup> - 2 T<sup>4</sup> + T<sup>5</sup> + T<sup>6</sup> - 2 T<sup>7</sup> + T8 <sup>T</sup><sup>8</sup> , 1 <sup>T</sup><sup>16</sup> (-<sup>1</sup> <sup>+</sup> <sup>T</sup>)<sup>2</sup> <sup>5</sup> - 18 T <sup>+</sup> 33 T<sup>2</sup> - 32 T<sup>3</sup> <sup>+</sup> 2 T<sup>4</sup> <sup>+</sup> 42 T<sup>5</sup> - 62 T<sup>6</sup> - 8 T<sup>7</sup> <sup>+</sup> 166 T<sup>8</sup> - 242 T<sup>9</sup> <sup>+</sup> 108 T<sup>10</sup> <sup>+</sup> 132 T<sup>11</sup> - 226 T<sup>12</sup> + 148 T<sup>13</sup> - 11 T<sup>14</sup> - 36 T<sup>15</sup> - 11 T<sup>16</sup> + 148 T<sup>17</sup> - 226 T<sup>18</sup> + 132 T<sup>19</sup> + 108 T<sup>20</sup> - 242 T<sup>21</sup> + 166 T<sup>22</sup> - 8 T<sup>23</sup> - 62 T<sup>24</sup> + 42 T<sup>25</sup> + 2 T<sup>26</sup> - 32 T<sup>27</sup> + 33 T<sup>28</sup> - 18 T<sup>29</sup> + 5 T30

# *pdf*

Strong!

*pdf*

*Out[ ]= pdf*

```
{NumberOfKnots[{3, 12}],
      Length@Union@Table[Z[K], {K, AllKnots[{3, 12}]}],
      Length@Union@Table[{HOMFLYPT[K], Kh[K]}, {K, AllKnots[{3, 12}]}]}
      {2977, 2882, 2785}
In[ ]:= 2977 - {2882, 2785}
      {95, 192}
```
*tex*

*Out[ ]=*

So the pair \$(\Delta,\rho\_1)\$ attains 2,882 distinct values on the 2,977 prime knots with up to 12 crossings (a deficit of 95), whereas the pair (HOMFLYPT, Khovanov Homology) attains only 2,785 distinct values on the same knots (a deficit of 192).

\def\nbpdfText#1{\vskip 1mm\par\noindent\includegraphics[width=\linewidth]{#1}}

*pdf*

*tex*

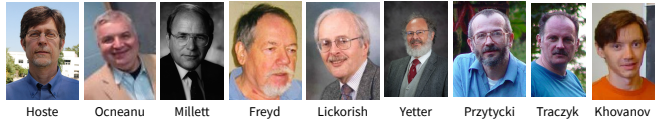

*tex*

*exec*

\def\nbpdfText#1{\vskip 1mm\par\noindent\includegraphics{#1}}

## Invariance under R3

**nb2tex\$TeXFileName = "Invariance.tex";**

*pdf*

```
In[ ]:=
δi_,j_ := If[i === j, 1, 0];
                      \mathsf{gRules}_{s_-,i_-,j_-} := \left\{ \mathsf{g}_{i,\beta_-} \mapsto \delta_{i,\beta} + \mathsf{T}^s \, \mathsf{g}_{i^*,\beta} + \left( \mathsf{1} - \mathsf{T}^s \right) \, \mathsf{g}_{j^*,\beta}, \, \, \mathsf{g}_{j,\beta_-} \mapsto \delta_{j,\beta} + \mathsf{g}_{j^*,\beta}, \right\}\mathbf{g}_{\alpha_{-},i} \mapsto \mathsf{T}^{-s} \left( \mathbf{g}_{\alpha,i^{+}} - \delta_{\alpha,i^{+}} \right), \mathbf{g}_{\alpha,j} \mapsto \mathbf{g}_{\alpha,j^{+}} - \left( \mathbf{1} - \mathsf{T}^{s} \right) \mathbf{g}_{\alpha i} - \delta_{\alpha,j^{+}} \right)
```
Proof of Reidemeister 3:

*pdf*

```
\mathsf{C}_{\mathsf{In}[\ell^p]}:=1hs = \mathsf{R}_1[\mathbf{1},\mathbf{j},\mathbf{k}]+\mathsf{R}_1[\mathbf{1},\mathbf{i},\mathbf{k}^+]+\mathsf{R}_1[\mathbf{1},\mathbf{i}^*,\mathbf{j}^*] //. gRules\mathsf{Rules}_{\mathbf{1},\mathbf{j},\mathbf{k}}\bigcup \mathsf{gRules}_{\mathbf{1},\mathbf{i},\mathbf{k}^*}\bigcup \mathsf{gRules}_{\mathbf{1},\mathbf{i}^*,\mathbf{j}^*};rhs = R<sub>1</sub>[1, i, j] + R<sub>1</sub>[1, i<sup>+</sup>, k] + R<sub>1</sub>[1, j<sup>+</sup>, k<sup>+</sup>] //. gRules<sub>1,i,j</sub> UgRules<sub>1,i<sup>+</sup>,k</sub> UgRules<sub>1,j<sup>+</sup>,k<sup>+</sup>;</sub>
                Simplify[lhs  rhs]
```
*Out[ ]= pdf*

True

*tex*

Next comes Reid1, where we use results from an earlier example:

*In[ ]:=* **1 T-<sup>1</sup> 1 0 T-<sup>1</sup> 1 // Inverse // MatrixForm 0 0 1** *Out[ ]//MatrixForm=*  $1 - 1 0$ 0 T -T 0 0 1 *In[*  $\bullet$  *j*: **R**<sub>1</sub>[**1, 2, 1**] − **1** (**g**<sub>22</sub> − **1** / **2**) / **. g**<sub>α\_</sub>,β\_ **:**> *pdf* **1 T-<sup>1</sup> 1 0 T-<sup>1</sup> 1 0 0 1 〚**α**,** β **〛** *Out[ ]= pdf*  $\frac{1}{T^2} - \frac{1}{T}$  $-1 + \frac{1}{T}$ 

*tex*

*exec*

Invariance under the other moves is proven similarly.

```
nb2tex$TeXFileName = "Rhod.tex";
nb2tex$PDFWidth = 4.2 / 0.7;
```
## On to  $\rho_d!$

-

T

*tex*

{\bf\red Implementation.} Data, then program (with output using the \text{Conway} variable \$z=\sqrt{T}-1/\sqrt{T}\$), and then a demo. See {\tt Rho.nb} of \web{ap}. \def\nbpdfInput#1{\vskip 1mm\par\noindent\includegraphics[scale=0.7]{#1}} \def\nbpdfOutput#1{\vskip 1mm\par\noindent\includegraphics[scale=0.7]{#1}}

*pdf*

*In[ ]:=*  $V\otimes \gamma_{1,\varphi}[k] = \varphi(1/2 - \overline{p}_k \overline{x}_k); V\otimes \gamma_{2,\varphi}[k] = -\varphi^2 \overline{p}_k \overline{x}_k/2; V\otimes \gamma_{3,\varphi}[k] := -\varphi^3 \overline{p}_k \overline{x}_k/6$ 

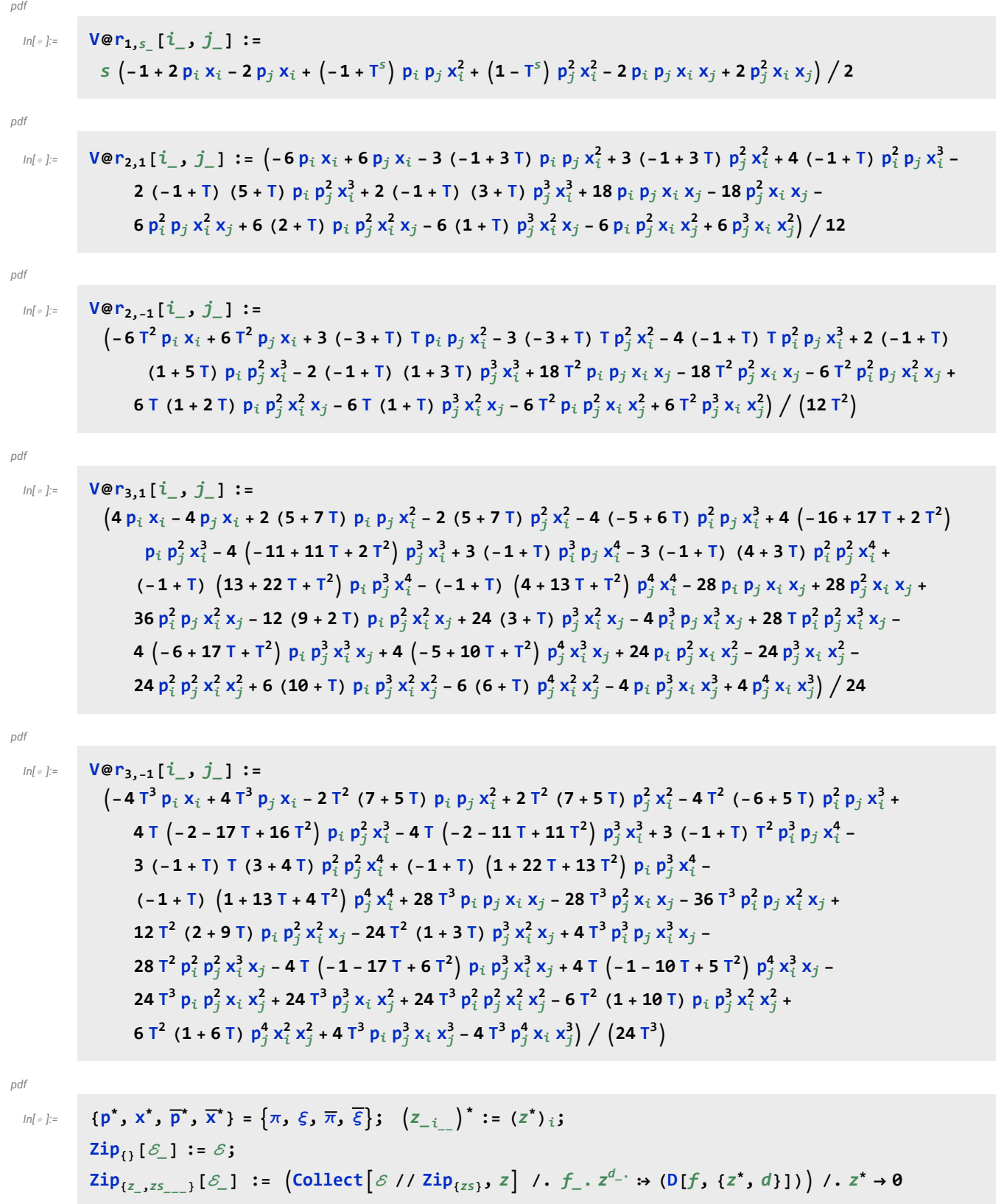

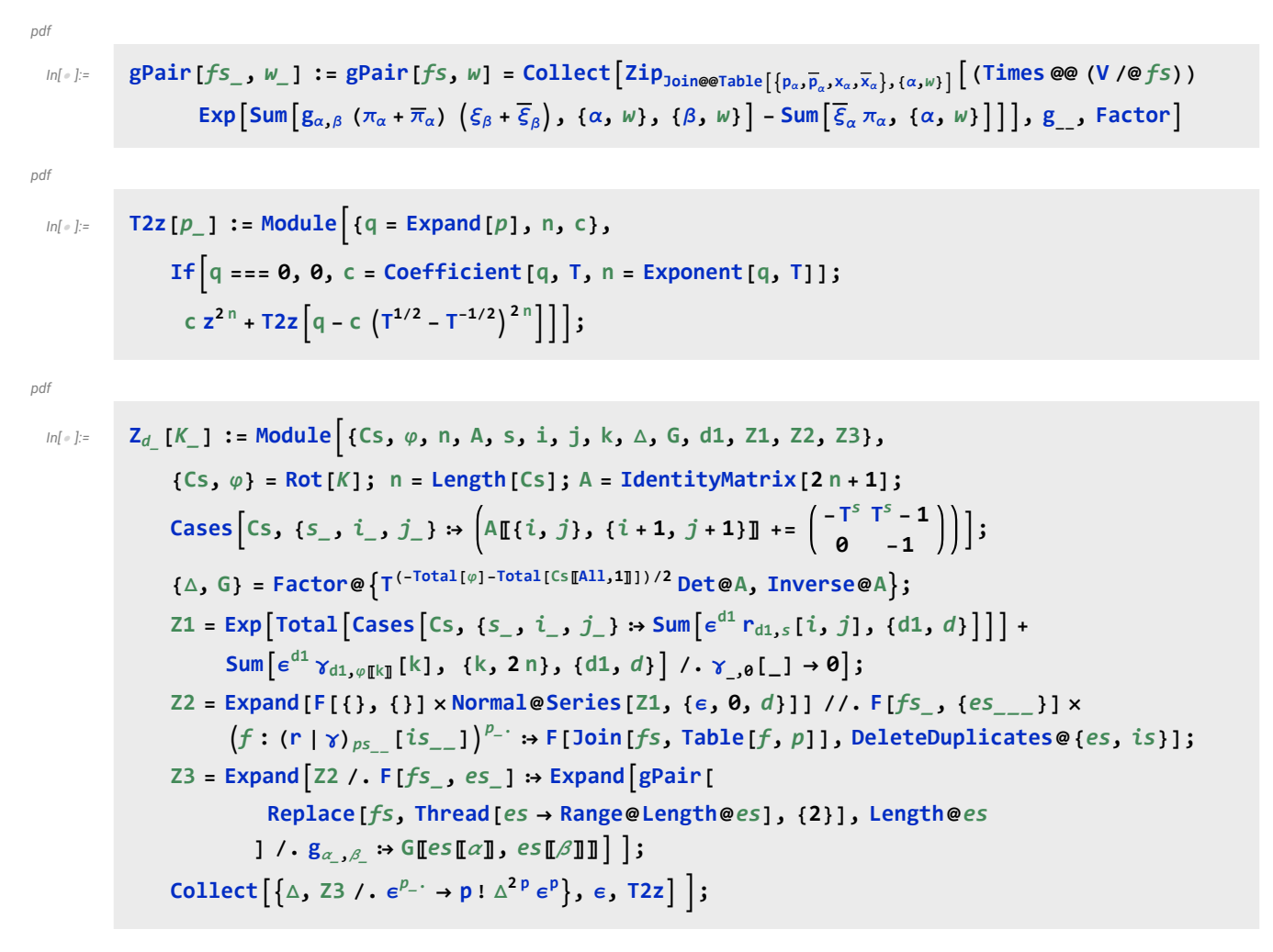

*In[ ]:=* **Z3[Knot[3, 1]] // Timing**

KnotTheory: Loading precomputed data in PD4Knots`.

*Out[ ]=*

$$
\begin{aligned} &\left\{49.9844\text{, }\left\{1+z^2\text{,} \right.\\&\left.1+\left(2\,z^2+z^4\right)\,\in+\,\left(2-4\,z^2+3\,z^4+4\,z^6+z^8\right)\,\in^2+\,\left(-12+74\,z^2-27\,z^4-20\,z^6+8\,z^8+6\,z^{10}+z^{12}\right)\,\in^3\right\}\right\} \end{aligned}
$$

*In[ ]:=* **Z3[Knot[3, 1]] // Timing**

*Out[ ]=*

$$
\left\{\text{1.26563, }\left\{\text{1} + \text{z}^2,\right.\right.
$$
 
$$
1 + \left(2 \text{ z}^2 + \text{z}^4\right) \in + \left(2 - 4 \text{ z}^2 + 3 \text{ z}^4 + 4 \text{ z}^6 + \text{z}^8\right) \in^2 + \left(-12 + 74 \text{ z}^2 - 27 \text{ z}^4 - 20 \text{ z}^6 + 8 \text{ z}^8 + 6 \text{ z}^{10} + \text{z}^{12}\right) \in^3\right\}
$$

### Demos

*exec*

#### **nb2tex\$PDFWidth = 8 / 0.75;**

*tex*

\end{multicols}

\def\nbpdfInput#1{\vskip 1mm\par\noindent\includegraphics[scale=0.75]{#1}}

\def\nbpdfOutput#1{\vskip 1mm\par\noindent\includegraphics[scale=0.75]{#1}}

A(-):  
\n65748 = EPD[X<sub>4,1,1</sub>, X<sub>2,29</sub>, X<sub>3,40</sub>, X<sub>3,40</sub>, X<sub>4,3,4</sub>, X<sub>6,5,1</sub>, X<sub>9,28</sub>, X<sub>9,28</sub>, Y<sub>9,28</sub>, Y<sub>9,28</sub>, Y<sub>9,28</sub>)];  
\n
$$
Z_2[GS148] // Tining
$$
  
\n
$$
= \begin{cases}\n564.578, [1-42<sup>2</sup> -612<sup>4</sup> -2<sup>4</sup> -2<sup>4</sup> -2<sup>4</sup> -2<sup>4</sup> -2<sup>4</sup> -2<sup>4</sup> -2<sup>4</sup> -2<sup>4</sup> -2<sup>4</sup> -2<sup>4</sup> -2<sup>4</sup>
$$

$$
ln(-1)-\text{Table } \left[ \text{36.1} \left\{ \left\{ K[13]_{K[21]} \right\}, 25 \left\{ K \right\} \right\}, \left\{ K \right\} \text{ALKnots} \left\{ 3, 6 \right\} \right\} \right] / / \text{ Tinning}
$$
\n
$$
ln(-1)^2
$$
\n
$$
\left\{ 256.063, \left\{ \left( 3_1, 1 + 2^2, 1 + \left( 2 - 4 \cdot 2^2 + 3 \cdot 2^4 + 4 \cdot 2^6 + 2^8 \right) \right\} \right\} \left\{ -12 + 74 \cdot 2^2 - 27 \cdot 2^4 - 20 \cdot 2^6 + 8 \cdot 2^8 + 6 \cdot 2^{10} \right\} \right\} \left\{ 4_{11} \cdot 1 - 2^2, 1 + \left( -2 + 2 \cdot 2^4 \right)^2 \right\} \left\{ 5_{11} \cdot 1 + 3 \cdot 2^2 + 2^4, 1 + \left( 10 \cdot 2^2 + 21 \cdot 2^4 + 12 \cdot 2^6 + 2 \cdot 2^8 \right) \right\} \right\}
$$
\n
$$
\left\{ 6 - 28 \cdot 2^2 + 33 \cdot 2^4 + 364 \cdot 2^6 + 655 \cdot 2^8 + 536 \cdot 2^{10} + 227 \cdot 2^{12} + 48 \cdot 2^{14} + 4 \cdot 2^{16} \right\} \left\{ 2^2 + \left( -60 + 970 \cdot 2^2 + 645 \cdot 2^4 - 3380 \cdot 2^6 - 3280 \cdot 2^8 + 7470 \cdot 2^{10} + 19475 \cdot 2^{11} \right\} \right\}
$$
\n
$$
\left\{ 5_{2}, 1 + 2 \cdot 2^2, 1 + \left( 6 \cdot 2^2 + 5 \cdot 2^4 \right) \right\} \left\{ 4, 2 + 2 \cdot 2^2 + 12 \cdot 2^4 \right\} \left\{ 1^3 \cdot 2^3 \right\} \left\{ 1^3 \cdot 2^3 \right\} \left\{ 1^3 \cdot 2^3 \cdot 2
$$

tex

\def\nbpdfOutput#1{\vskip 1mm\par\noindent\includegraphics[width=\linewidth]{#1}}

*pdf*

```
TableForm \left[\text{Table}\left[\text{Join}\left[\{\text{K}\llbracket 1\rrbracket_{\text{K}\llbracket 2\rrbracket}\right\}, Z_3\llbracket K\rrbracket\right], \{\text{K, AllKnots}\left[\{3, 6\}\right]\}\right], TableAlignments \rightarrow Center]
 (* takes a few minutes *)
```
pdf

KnotTheory: Loading precomputed data in PD4Knots`.

*Out[ ]//TableForm= pdf*

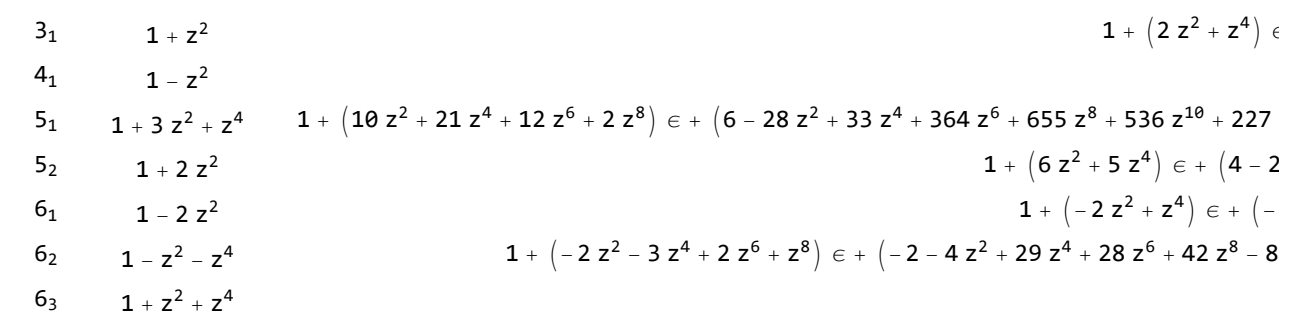